## SAP ABAP table RSANT\_RESPT {Response Model Texts}

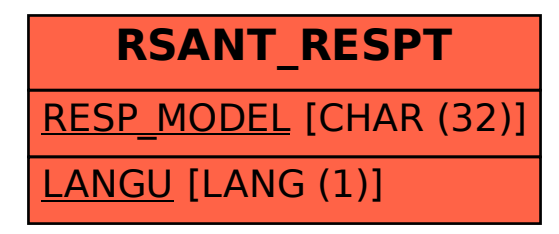